## estpassport Q&A

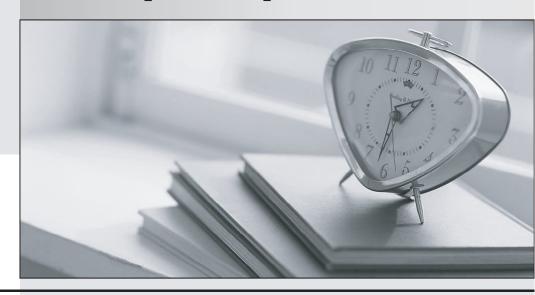

La meilleure qualité le meilleur service

http://www.testpassport.fr Service de mise à jour gratuit pendant un an **Exam** : HH0-210

Title : HDS Certified

Implmenter-Enterprise

Version: Demo

1. You have created a Storage Device List and some User Accounts within Storage Navigator. The SVP has since failed and must be replaced.

How can you create a backup of this information so it can be easily restored after the failed SVP is replaced?

A.Restore the ghost image available on the SVP.

B.Use HiSat to keep track of the information in a CSV format.

C.Ask the customer engineer to copy the source files from the SVP.

D.Use the download configuration function of the Storage Navigator control panel.

ANSWER: D

2. You are connecting a Hitachi AMS2000 Family (AMS) system as external storage behind a Hitachi Universal Storage Platform V. You are using one path to each controller on the AMS2000 system.

Which statement describes how to complete the configuration?

A.Enable intermittent error monitoring for both paths.

B.Set path mode to "Multi".

C.No special setting is needed.

D.Set the primary path to point to the AMS default controller.

ANSWER: C

- 3. Which ShadowImage operation is permitted when using Storage Navigator?
- A.Manage pairs and manage consistency groups
- B.Manage pairs but not manage consistency groups
- C.Manage pairs only within consistency groups
- D.Manage pairs in journal groups

ANSWER: B

4. A TrueCopy project has the following requirements: Copy from site\_A (Host\_A) to site\_B (Host\_B).

You have defined two instances (horcm0.conf and horcm1.conf) for the application and one Command Device (CMD A on site A and CMD B on site B.)

What are two valid combinations of distributing the instances and defining access to the Command Devices on the different sites? (Choose two.)

A.Host\_A has access to CMD\_A and CMD\_B and runs horcm0.conf and horcm1.conf.

B.Host\_A has access to CMD\_A and runs horcm0.conf. Host\_B has access to CMD\_A and runs horcm1.conf.

C.Host\_A has access to CMD\_A and runs horcm0.conf. Host\_B has access to CMD\_B and runs horcm1.conf.

D.Host\_A has access to CMD\_B and runs horcm0.conf. Host\_B has access to CMD\_B and runs horcm1.conf.

ANSWER: AC

5. A customer is using a Hitachi Enterprise storage system with clustered servers in an active/passive relationship.

What must be done in Hitachi Dynamic Link Manager (HDLM) to ensure that the status of inactive paths on both passive and active nodes is monitored regularly?

A.Switch on Auto failback.

B.Setup intermittent Error Monitoring.

C.Switch on Path Health Check.

D.Set the reservation level to 2.

ANSWER: C

6. What is the purpose of the System Assurance Document?

A.to ensure accurate and complete record of pre-installation data

B.to guarantee that HDS equipment is insured during transportation

C.to inform a channel partner that equipment is available for shipment

D.to validate configuration changes for customers with a premium service contract

ANSWER: A

7. After completing a Hitachi Universal Storage Platform V installation or before upgrading the microcode, which tool must you use to ensure that the SVP can communicate with all components of the system?

A.ping

B.traceroute

C.a network sniffer

D.diags LAN TEST

ANSWER: D

8. Which three statements describe the Service Processor (SVP) of the Hitachi Universal Storage Platform VM? (Choose three.)

A.The SVP does have a display and keyboard.

B.The SVP has access to user data stored on the system.

C.Connecting the SVP with a service center enables remote maintenance of the system.

D.The SVP collects performance data for all key components of the system.

E.The SVP enables the service representative to configure, maintain and upgrade the system.

ANSWER: CDE

9. To which two LANs must the SVP of a Hitachi Universal Storage Platform V be attached? (Choose two.)

A.customer's intranet

B.USP V internal LAN

C.HiTrack dedicated user port

D.secure management LAN

ANSWER: BD

10. Which two topology settings should be used when connecting a Hitachi Universal Storage Platform V to a SAN switch? (Choose two.)

A.Public Loop

**B.Private Loop** 

C.Point-to-Point

D.Fabric

ANSWER: CD

11. You install a temporary license for a specific feature.

How long is the feature available on a Hitachi Enterprise storage system?

A.45 days

B.90 days

C.120 days

D.180 days

ANSWER: C

12. You need to enable Copy-on-Write SnapShot software on a Hitachi Universal Storage Platform VM.

Which two are required? (Choose two.)

A.remote replication license

B.ShadowImage license

C.additional cache memory

D.additional shared memory

ANSWER: BD

13. You are installing a new Hitachi Universal Storage Platform V system and need to exchange the short wave SFP transceivers with the long wave type.

To perform the exchange, which two actions are required? (Choose two.)

A.Confirm successful replacement by checking that SFP indicators have changed from blue to green on the Storage Navigator main screen.

B.Run the SFP exchange wizard.

C.Set SFP mode on the SVP.

D.Confirm successful replacement by checking 'SFP kind' information on the maintenance screen.

ANSWER: CD

14. Which two activities can be performed without interrupting user access to data in a Hitachi Enterprise storage system? (Choose two.)

A. Upgrade Cache Memory from 32GB to 64GB.

B.Run the CUDG4 (Control Unit DiaGnosis) test.

C.Change the DKC system emulation type.

D.Change a 2Gbps Fibre Channel feature to a 4Gbps Fibre Channel feature.

ANSWER: AD

15. Which two steps must be taken when performing a microcode exchange on a Hitachi Universal Storage Platform VM? (Choose two.)

A.Disconnect the SVP from the customer LAN.

B.Confirm that all components are at the correct starting code level.

C.Update SVP microcode last.

D.Resolve all SIMS before beginning a microcode exchange.

ANSWER: BD

16. When is a microcode exchange process complete on a Hitachi Universal Storage Platform V?

A.When the message "An exchange of a microprogram finished" is displayed.

B.When all I/O resumes across all the mapped storage paths.

C.Once the SVP has rebooted.

D.When all the microprocessors flash memory update is complete.

ANSWER: D

17. Which three factors must be considered when planning a Non-stop SCSI microcode exchange on a Universal Storage Platform V? (Choose three.)

A. Force production host data paths to failover to the alternate cluster.

B.Schedule a time when the I/O workload is low.

C.Confirm that all LUNs, external storage, and remote replication links have multiple paths across both clusters.

D.Save the contents of the shared memory to the SVP hard disk.

E.Ensure that the microprocessors are less than 50 percent busy.

ANSWER: BCE

18. Which three microcode exchange procedure modes are available in a Hitachi Enterprise storage system? (Choose three.)

A.Alternate SCSI path

B.Non-Stop SCSI host

C.Postponed SCSI path

D.Skip SCSI microprocessor

E.Skip SCSI channel adapter

ANSWER: ABE

19. What information is displayed on the Information tab page of Storage Navigator? (Choose two.)

A.the device view of the connected system

B.the product name of the connected system

C.the information for the root user of the connected device

D.the microcode version of the storage system

ANSWER: BD

20. You are enabling the Syslog transfer in Storage Navigator to send the Syslog output to the primary Syslog server.

Which two additional settings must be made to allow the transfer? (Choose two.)

A.the primary server subnet settings

B.the IP address of the primary server

C.the Syslog file format

D.the port number for the primary server

ANSWER: BD